## le cnam

## Les formations du sous-domaine Conception du poste de travail

Chargement du résultat...<br>
XIX

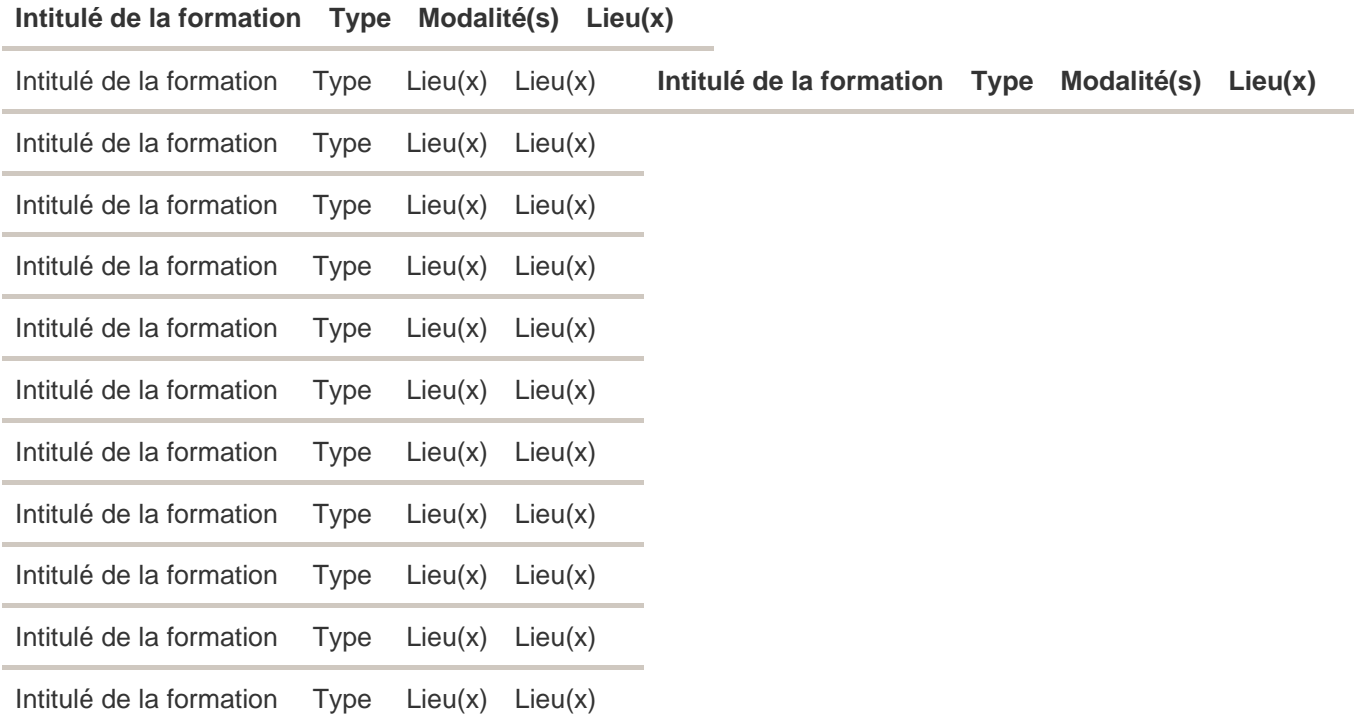